## **Deferred Sales Dashboard**

The Deferred Sales dashboard lists orders where payment has been collected but the order is not yet completed. This can be viewed under the payments topic at **Kibo Standard Reports** > **Payments** > **Deferred Sales Dashboard**.

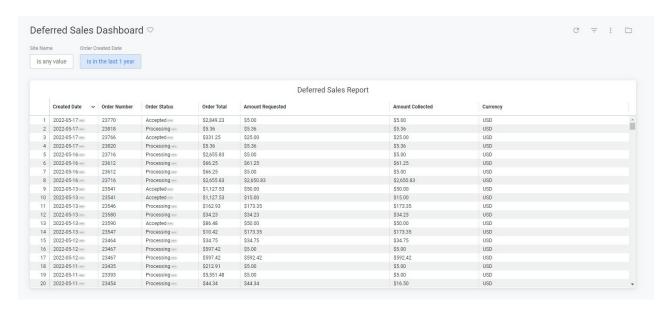

The supported filters that can be applied to this dashboard are:

| Name               | Description                                                  | Default         |
|--------------------|--------------------------------------------------------------|-----------------|
| Site               | Restrict results to one or more of your sites.               | All             |
| Order Created Date | Limit results to only orders created within this time range. | Past one<br>day |

There are no special measures calculated by this dashboard.

The tiles that make up this dashboard are:

| Name              | Description                                                                                                    |
|-------------------|----------------------------------------------------------------------------------------------------|
| Deferred<br>Sales | The order created date, order number, order status, order total, amount requested, and and amount collected for valid orders where the order status is not completed and an order payment has a payment status of paid or collected. |